# **Database - Bug #2350**

# **BUFFER-COPY errors related with copying fields with extent**

07/28/2014 04:31 PM - Vadim Nebogatov

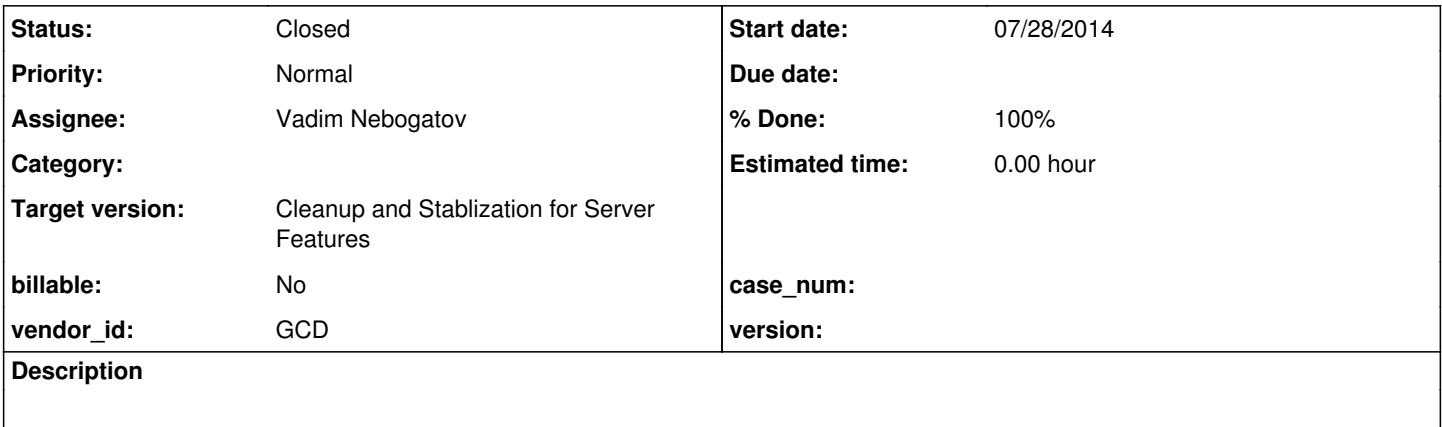

## **History**

### **#1 - 07/28/2014 04:34 PM - Vadim Nebogatov**

*- File vmn\_upd20140728a.zip added*

Attached buffer-copy-dyn-static-tt-no-display.p with added new 22-29 tests.

## **Progress results**

Test 22 Result 22: yes Test 23 Result 23: yes Test 24 Pair extents do not match for days1 and days. (11857) Test 25 Result 25: yes Test 26 Pair extents do not match for days and days1. (11857) Test 27 Result 27: yes Test 28 Result 28: yes Test 29 Pair with schedule failed to have a member in each table. (9034)

# **P2J results**

Test 22 Result 22: yes Test 23 Result 23: yes Test 24 \*\* Array subscript 4 is out of range. (26) \*\* Error performing buffer copy. (-1) Caused by: com.goldencode.p2j.NumberedException: Array subscript 4 is out of range Test 25 Result 25: yes Test 26 Result 26: yes Test 27 \*\* Error performing buffer copy. (-1) java.lang.IllegalArgumentException: wrong number of arguments Test 28 \*\* Error performing buffer copy. (-1)

#### **#2 - 07/28/2014 04:48 PM - Vadim Nebogatov**

*- Status changed from New to WIP*

#### **#3 - 07/29/2014 12:47 PM - Vadim Nebogatov**

*- File vmn\_upd20140729a.zip added*

I have attached update vmn\_upd20140729a.zip fixing all these cases excepting one problem, it seems not directly related with issue.

#### Tests 27, 28 passed separately, but failed in whole attached buffer-copy-dyn-static-tt-no-display.p:

com.goldencode.p2j.persist.PersistenceException: org.hibernate.NonUniqueObjectException: a different object wi th the same identifier value was already associated with the session: [com.goldencode.p2j.persist.dynamic.\_tem p.impl.DynamicRecord1Impl#1] at com.goldencode.p2j.persist.RecordBuffer\$Handler.invoke(RecordBuffer.java:9926)

```
        at com.goldencode.p2j.persist.$__Proxy3.setField5(Unknown Source)
        at sun.reflect.NativeMethodAccessorImpl.invoke0(Native Method)
        at sun.reflect.NativeMethodAccessorImpl.invoke(NativeMethodAccessorImpl.java:57)
        at sun.reflect.DelegatingMethodAccessorImpl.invoke(DelegatingMethodAccessorImpl.java:43)
```
at java.lang.reflect.Method.invoke(Method.java:606)

at com.goldencode.p2j.persist.RecordBuffer.copy(RecordBuffer.java:3244)

at com.goldencode.p2j.persist.RecordBuffer.copy(RecordBuffer.java:4198)

at com.goldencode.p2j.persist.RecordBuffer.copy(RecordBuffer.java:3351)

at com.goldencode.p2j.persist.BufferImpl.bufferCopy(BufferImpl.java:1052)

at com.goldencode.p2j.persist.BufferImpl.bufferCopy(BufferImpl.java:1137)

at com.goldencode.testcases.Test\$1\$43.body(Test.java:1070)

at com.goldencode.p2j.util.BlockManager.processBody(BlockManager.java:7048)

at com.goldencode.p2j.util.BlockManager.doBlockWorker(BlockManager.java:7903)

at com.goldencode.p2j.util.BlockManager.doBlock(BlockManager.java:500)

at com.goldencode.testcases.Test\$1.body(Test.java:1065)

at com.goldencode.p2j.util.BlockManager.processBody(BlockManager.java:7048)

at com.goldencode.p2j.util.BlockManager.topLevelBlock(BlockManager.java:6881)

at com.goldencode.p2j.util.BlockManager.externalProcedure(BlockManager.java:221)

at com.goldencode.p2j.util.BlockManager.externalProcedure(BlockManager.java:203)

at com.goldencode.testcases.Test.execute(Test.java:39)

at sun.reflect.NativeMethodAccessorImpl.invoke0(Native Method)

at sun.reflect.NativeMethodAccessorImpl.invoke(NativeMethodAccessorImpl.java:57)

```
        at sun.reflect.DelegatingMethodAccessorImpl.invoke(DelegatingMethodAccessorImpl.java:43)
```
at java.lang.reflect.Method.invoke(Method.java:606)

at com.goldencode.p2j.util.Utils.invoke(Utils.java:1238)

at com.goldencode.p2j.main.StandardServer\$MainInvoker.execute(StandardServer.java:1701)

at com.goldencode.p2j.main.StandardServer.invoke(StandardServer.java:1201)

- at com.goldencode.p2j.main.StandardServer.standardEntry(StandardServer.java:364)
- at sun.reflect.NativeMethodAccessorImpl.invoke0(Native Method)

at sun.reflect.NativeMethodAccessorImpl.invoke(NativeMethodAccessorImpl.java:57)

at sun.reflect.DelegatingMethodAccessorImpl.invoke(DelegatingMethodAccessorImpl.java:43)

at java.lang.reflect.Method.invoke(Method.java:606)

at com.goldencode.p2j.util.MethodInvoker.invoke(MethodInvoker.java:76)

at com.goldencode.p2j.net.Dispatcher.processInbound(Dispatcher.java:693)

at com.goldencode.p2j.net.Conversation.block(Conversation.java:319)

at com.goldencode.p2j.net.Conversation.run(Conversation.java:163)

at java.lang.Thread.run(Thread.java:744)

Caused by: org.hibernate.NonUniqueObjectException: a different object with the same identifier value was alrea dy associated with the session: [com.goldencode.p2j.persist.dynamic.\_temp.impl.DynamicRecord1Impl#1]

 at org.hibernate.engine.internal.StatefulPersistenceContext.checkUniqueness(StatefulPersistenceContext .java:691)

 at org.hibernate.event.internal.AbstractReassociateEventListener.reassociate(AbstractReassociateEventL istener.java:72)

at org.hibernate.event.internal.DefaultLockEventListener.onLock(DefaultLockEventListener.java:81)

at org.hibernate.internal.SessionImpl.fireLock(SessionImpl.java:810)

at org.hibernate.internal.SessionImpl.lock(SessionImpl.java:795)

at com.goldencode.p2j.persist.RecordBuffer\$Handler.invoke(RecordBuffer.java:9922)

at com.goldencode.p2j.persist.\$\_\_Proxy3.setField5(Unknown Source)

at sun.reflect.NativeMethodAccessorImpl.invoke0(Native Method)

```
        at sun.reflect.NativeMethodAccessorImpl.invoke(NativeMethodAccessorImpl.java:57)
                at sun.reflect.DelegatingMethodAccessorImpl.invoke(DelegatingMethodAccessorImpl.java:43)
                at java.lang.reflect.Method.invoke(Method.java:606)
                at com.goldencode.p2j.persist.RecordBuffer.copy(RecordBuffer.java:3244)
                at com.goldencode.p2j.persist.RecordBuffer.copy(RecordBuffer.java:4198)
                at com.goldencode.p2j.persist.RecordBuffer.copy(RecordBuffer.java:3351)
                at com.goldencode.p2j.persist.BufferImpl.bufferCopy(BufferImpl.java:1052)
                at com.goldencode.p2j.persist.BufferImpl.bufferCopy(BufferImpl.java:1137)
                at com.goldencode.testcases.Test$1$43.body(Test.java:1070)
                at com.goldencode.p2j.util.BlockManager.processBody(BlockManager.java:7048)
                at com.goldencode.p2j.util.BlockManager.doBlockWorker(BlockManager.java:7903)
                at com.goldencode.p2j.util.BlockManager.doBlock(BlockManager.java:500)
                at com.goldencode.testcases.Test$1.body(Test.java:1065)
                at com.goldencode.p2j.util.BlockManager.processBody(BlockManager.java:7048)
                at com.goldencode.p2j.util.BlockManager.topLevelBlock(BlockManager.java:6881)
                at com.goldencode.p2j.util.BlockManager.externalProcedure(BlockManager.java:221)
                at com.goldencode.p2j.util.BlockManager.externalProcedure(BlockManager.java:203)
                at com.goldencode.testcases.Test.execute(Test.java:39)
                at sun.reflect.NativeMethodAccessorImpl.invoke0(Native Method)
                at sun.reflect.NativeMethodAccessorImpl.invoke(NativeMethodAccessorImpl.java:57)
                at sun.reflect.DelegatingMethodAccessorImpl.invoke(DelegatingMethodAccessorImpl.java:43)
                at java.lang.reflect.Method.invoke(Method.java:606)
                at com.goldencode.p2j.util.Utils.invoke(Utils.java:1238)
                at com.goldencode.p2j.main.StandardServer$MainInvoker.execute(StandardServer.java:1701)
                at com.goldencode.p2j.main.StandardServer.invoke(StandardServer.java:1201)
                at com.goldencode.p2j.main.StandardServer.standardEntry(StandardServer.java:364)
                at sun.reflect.NativeMethodAccessorImpl.invoke0(Native Method)
                at sun.reflect.NativeMethodAccessorImpl.invoke(NativeMethodAccessorImpl.java:57)
                at sun.reflect.DelegatingMethodAccessorImpl.invoke(DelegatingMethodAccessorImpl.java:43)
                at java.lang.reflect.Method.invoke(Method.java:606)
                at com.goldencode.p2j.util.MethodInvoker.invoke(MethodInvoker.java:76)
                at com.goldencode.p2j.net.Dispatcher.processInbound(Dispatcher.java:693)
                at com.goldencode.p2j.net.Conversation.block(Conversation.java:319)
                at com.goldencode.p2j.net.Conversation.run(Conversation.java:163)
                at java.lang.Thread.run(Thread.java:744)
[07/29/2014 20:17:12 MSK] (com.goldencode.p2j.persist.RecordBuffer:SEVERE) Error performing buffer copy
java.lang.reflect.InvocationTargetException
                at sun.reflect.NativeMethodAccessorImpl.invoke0(Native Method)
                at sun.reflect.NativeMethodAccessorImpl.invoke(NativeMethodAccessorImpl.java:57)
                at sun.reflect.DelegatingMethodAccessorImpl.invoke(DelegatingMethodAccessorImpl.java:43)
                at java.lang.reflect.Method.invoke(Method.java:606)
                at com.goldencode.p2j.persist.RecordBuffer.copy(RecordBuffer.java:3244)
                at com.goldencode.p2j.persist.RecordBuffer.copy(RecordBuffer.java:4198)
                at com.goldencode.p2j.persist.RecordBuffer.copy(RecordBuffer.java:3351)
                at com.goldencode.p2j.persist.BufferImpl.bufferCopy(BufferImpl.java:1052)
                at com.goldencode.p2j.persist.BufferImpl.bufferCopy(BufferImpl.java:1137)
                at com.goldencode.testcases.Test$1$43.body(Test.java:1070)
                at com.goldencode.p2j.util.BlockManager.processBody(BlockManager.java:7048)
                at com.goldencode.p2j.util.BlockManager.doBlockWorker(BlockManager.java:7903)
                at com.goldencode.p2j.util.BlockManager.doBlock(BlockManager.java:500)
                at com.goldencode.testcases.Test$1.body(Test.java:1065)
                at com.goldencode.p2j.util.BlockManager.processBody(BlockManager.java:7048)
                at com.goldencode.p2j.util.BlockManager.topLevelBlock(BlockManager.java:6881)
                at com.goldencode.p2j.util.BlockManager.externalProcedure(BlockManager.java:221)
                at com.goldencode.p2j.util.BlockManager.externalProcedure(BlockManager.java:203)
                at com.goldencode.testcases.Test.execute(Test.java:39)
                at sun.reflect.NativeMethodAccessorImpl.invoke0(Native Method)
                at sun.reflect.NativeMethodAccessorImpl.invoke(NativeMethodAccessorImpl.java:57)
                at sun.reflect.DelegatingMethodAccessorImpl.invoke(DelegatingMethodAccessorImpl.java:43)
                at java.lang.reflect.Method.invoke(Method.java:606)
                at com.goldencode.p2j.util.Utils.invoke(Utils.java:1238)
                at com.goldencode.p2j.main.StandardServer$MainInvoker.execute(StandardServer.java:1701)
                at com.goldencode.p2j.main.StandardServer.invoke(StandardServer.java:1201)
                at com.goldencode.p2j.main.StandardServer.standardEntry(StandardServer.java:364)
                at sun.reflect.NativeMethodAccessorImpl.invoke0(Native Method)
                at sun.reflect.NativeMethodAccessorImpl.invoke(NativeMethodAccessorImpl.java:57)
                at sun.reflect.DelegatingMethodAccessorImpl.invoke(DelegatingMethodAccessorImpl.java:43)
                at java.lang.reflect.Method.invoke(Method.java:606)
                at com.goldencode.p2j.util.MethodInvoker.invoke(MethodInvoker.java:76)
                at com.goldencode.p2j.net.Dispatcher.processInbound(Dispatcher.java:693)
                at com.goldencode.p2j.net.Conversation.block(Conversation.java:319)
                at com.goldencode.p2j.net.Conversation.run(Conversation.java:163)
                at java.lang.Thread.run(Thread.java:744)
```
Caused by: com.goldencode.p2j.util.ErrorConditionException: com.goldencode.p2j.persist.PersistenceException: o rg.hibernate.NonUniqueObjectException: a different object with the same identifier value was already associate

```
d with the session: [com.goldencode.p2j.persist.dynamic._temp.impl.DynamicRecord1Impl#1]
                 at com.goldencode.p2j.util.ErrorManager.throwError(ErrorManager.java:1229)
                 at com.goldencode.p2j.util.ErrorManager.recordOrThrowError(ErrorManager.java:1131)
                 at com.goldencode.p2j.persist.RecordBuffer$Handler.invoke(RecordBuffer.java:10201)
                 at com.goldencode.p2j.persist.$__Proxy3.setField5(Unknown Source)
                 at sun.reflect.NativeMethodAccessorImpl.invoke0(Native Method)
                 at sun.reflect.NativeMethodAccessorImpl.invoke(NativeMethodAccessorImpl.java:57)
                 at sun.reflect.DelegatingMethodAccessorImpl.invoke(DelegatingMethodAccessorImpl.java:43)
                 at java.lang.reflect.Method.invoke(Method.java:606)
                 at com.goldencode.p2j.persist.RecordBuffer.copy(RecordBuffer.java:3244)
                 at com.goldencode.p2j.persist.RecordBuffer.copy(RecordBuffer.java:4198)
                 at com.goldencode.p2j.persist.RecordBuffer.copy(RecordBuffer.java:3351)
                 at com.goldencode.p2j.persist.BufferImpl.bufferCopy(BufferImpl.java:1052)
                 at com.goldencode.p2j.persist.BufferImpl.bufferCopy(BufferImpl.java:1137)
                 at com.goldencode.testcases.Test$1$43.body(Test.java:1070)
                 at com.goldencode.p2j.util.BlockManager.processBody(BlockManager.java:7048)
                 at com.goldencode.p2j.util.BlockManager.doBlockWorker(BlockManager.java:7903)
                 at com.goldencode.p2j.util.BlockManager.doBlock(BlockManager.java:500)
                 at com.goldencode.testcases.Test$1.body(Test.java:1065)
                 at com.goldencode.p2j.util.BlockManager.processBody(BlockManager.java:7048)
                at com.goldencode.p2j.util.BlockManager.topLevelBlock(BlockManager.java:6881)
                 at com.goldencode.p2j.util.BlockManager.externalProcedure(BlockManager.java:221)
                 at com.goldencode.p2j.util.BlockManager.externalProcedure(BlockManager.java:203)
         at com.goldencode.testcases.Test.execute(Test.java:39)
                 at sun.reflect.NativeMethodAccessorImpl.invoke0(Native Method)
                 at sun.reflect.NativeMethodAccessorImpl.invoke(NativeMethodAccessorImpl.java:57)
                 at sun.reflect.DelegatingMethodAccessorImpl.invoke(DelegatingMethodAccessorImpl.java:43)
                 at java.lang.reflect.Method.invoke(Method.java:606)
                 at com.goldencode.p2j.util.Utils.invoke(Utils.java:1238)
                 at com.goldencode.p2j.main.StandardServer$MainInvoker.execute(StandardServer.java:1701)
                 at com.goldencode.p2j.main.StandardServer.invoke(StandardServer.java:1201)
                at com.goldencode.p2j.main.StandardServer.standardEntry(StandardServer.java:364)
                 at sun.reflect.NativeMethodAccessorImpl.invoke0(Native Method)
                 at sun.reflect.NativeMethodAccessorImpl.invoke(NativeMethodAccessorImpl.java:57)
                 at sun.reflect.DelegatingMethodAccessorImpl.invoke(DelegatingMethodAccessorImpl.java:43)
                 at java.lang.reflect.Method.invoke(Method.java:606)
                 at com.goldencode.p2j.util.MethodInvoker.invoke(MethodInvoker.java:76)
                 at com.goldencode.p2j.net.Dispatcher.processInbound(Dispatcher.java:693)
                 at com.goldencode.p2j.net.Conversation.block(Conversation.java:319)
                 at com.goldencode.p2j.net.Conversation.run(Conversation.java:163)
                 at java.lang.Thread.run(Thread.java:744)
Caused by: com.goldencode.p2j.persist.PersistenceException: org.hibernate.NonUniqueObjectException: a differen
t object with the same identifier value was already associated with the session: [com.goldencode.p2j.persist.d
ynamic._temp.impl.DynamicRecord1Impl#1]
                 at com.goldencode.p2j.persist.RecordBuffer$Handler.invoke(RecordBuffer.java:9926)
                 at com.goldencode.p2j.persist.$__Proxy3.setField5(Unknown Source)
                 at sun.reflect.NativeMethodAccessorImpl.invoke0(Native Method)
                 at sun.reflect.NativeMethodAccessorImpl.invoke(NativeMethodAccessorImpl.java:57)
                 at sun.reflect.DelegatingMethodAccessorImpl.invoke(DelegatingMethodAccessorImpl.java:43)
                 at java.lang.reflect.Method.invoke(Method.java:606)
                 at com.goldencode.p2j.persist.RecordBuffer.copy(RecordBuffer.java:3244)
                 at com.goldencode.p2j.persist.RecordBuffer.copy(RecordBuffer.java:4198)
                 at com.goldencode.p2j.persist.RecordBuffer.copy(RecordBuffer.java:3351)
                 at com.goldencode.p2j.persist.BufferImpl.bufferCopy(BufferImpl.java:1052)
                 at com.goldencode.p2j.persist.BufferImpl.bufferCopy(BufferImpl.java:1137)
                 at com.goldencode.testcases.Test$1$43.body(Test.java:1070)
                 at com.goldencode.p2j.util.BlockManager.processBody(BlockManager.java:7048)
                at com.goldencode.p2j.util.BlockManager.doBlockWorker(BlockManager.java:7903)
                at com.goldencode.p2j.util.BlockManager.doBlock(BlockManager.java:500)
                 at com.goldencode.testcases.Test$1.body(Test.java:1065)
                 at com.goldencode.p2j.util.BlockManager.processBody(BlockManager.java:7048)
                at com.goldencode.p2j.util.BlockManager.topLevelBlock(BlockManager.java:6881)
                 at com.goldencode.p2j.util.BlockManager.externalProcedure(BlockManager.java:221)
                 at com.goldencode.p2j.util.BlockManager.externalProcedure(BlockManager.java:203)
                 at com.goldencode.testcases.Test.execute(Test.java:39)
                 at sun.reflect.NativeMethodAccessorImpl.invoke0(Native Method)
                at sun.reflect.NativeMethodAccessorImpl.invoke(NativeMethodAccessorImpl.java:57)
                at sun.reflect.DelegatingMethodAccessorImpl.invoke(DelegatingMethodAccessorImpl.java:43)
                 at java.lang.reflect.Method.invoke(Method.java:606)
                 at com.goldencode.p2j.util.Utils.invoke(Utils.java:1238)
                at com.goldencode.p2j.main.StandardServer$MainInvoker.execute(StandardServer.java:1701)
                at com.goldencode.p2j.main.StandardServer.invoke(StandardServer.java:1201)
                at com.goldencode.p2j.main.StandardServer.standardEntry(StandardServer.java:364)
                at sun.reflect.NativeMethodAccessorImpl.invoke0(Native Method)
```

```
        at sun.reflect.NativeMethodAccessorImpl.invoke(NativeMethodAccessorImpl.java:57)
```
at sun.reflect.DelegatingMethodAccessorImpl.invoke(DelegatingMethodAccessorImpl.java:43)

at java.lang.reflect.Method.invoke(Method.java:606)

at com.goldencode.p2j.util.MethodInvoker.invoke(MethodInvoker.java:76)

- at com.goldencode.p2j.net.Dispatcher.processInbound(Dispatcher.java:693)
- at com.goldencode.p2j.net.Conversation.block(Conversation.java:319)
- at com.goldencode.p2j.net.Conversation.run(Conversation.java:163)
- at java.lang.Thread.run(Thread.java:744)

Caused by: org.hibernate.NonUniqueObjectException: a different object with the same identifier value was alrea dy associated with the session: [com.goldencode.p2j.persist.dynamic.\_temp.impl.DynamicRecord1Impl#1]

 at org.hibernate.engine.internal.StatefulPersistenceContext.checkUniqueness(StatefulPersistenceContext .java:691)

 at org.hibernate.event.internal.AbstractReassociateEventListener.reassociate(AbstractReassociateEventL istener.java:72)

at org.hibernate.event.internal.DefaultLockEventListener.onLock(DefaultLockEventListener.java:81)

- at org.hibernate.internal.SessionImpl.fireLock(SessionImpl.java:810)
- at org.hibernate.internal.SessionImpl.lock(SessionImpl.java:795)

at com.goldencode.p2j.persist.RecordBuffer\$Handler.invoke(RecordBuffer.java:9922)

at com.goldencode.p2j.persist.\$\_\_Proxy3.setField5(Unknown Source)

at sun.reflect.NativeMethodAccessorImpl.invoke0(Native Method)

at sun.reflect.NativeMethodAccessorImpl.invoke(NativeMethodAccessorImpl.java:57)

- at sun.reflect.DelegatingMethodAccessorImpl.invoke(DelegatingMethodAccessorImpl.java:43)
- at java.lang.reflect.Method.invoke(Method.java:606)

at com.goldencode.p2j.persist.RecordBuffer.copy(RecordBuffer.java:3244)

at com.goldencode.p2j.persist.RecordBuffer.copy(RecordBuffer.java:4198)

at com.goldencode.p2j.persist.RecordBuffer.copy(RecordBuffer.java:3351)

at com.goldencode.p2j.persist.BufferImpl.bufferCopy(BufferImpl.java:1052)

at com.goldencode.p2j.persist.BufferImpl.bufferCopy(BufferImpl.java:1137)

at com.goldencode.testcases.Test\$1\$43.body(Test.java:1070)

at com.goldencode.p2j.util.BlockManager.processBody(BlockManager.java:7048)

at com.goldencode.p2j.util.BlockManager.doBlockWorker(BlockManager.java:7903)

at com.goldencode.p2j.util.BlockManager.doBlock(BlockManager.java:500)

at com.goldencode.testcases.Test\$1.body(Test.java:1065)

at com.goldencode.p2j.util.BlockManager.processBody(BlockManager.java:7048)

at com.goldencode.p2j.util.BlockManager.topLevelBlock(BlockManager.java:6881)

at com.goldencode.p2j.util.BlockManager.externalProcedure(BlockManager.java:221)

- at com.goldencode.p2j.util.BlockManager.externalProcedure(BlockManager.java:203)
	- at com.goldencode.testcases.Test.execute(Test.java:39)

at sun.reflect.NativeMethodAccessorImpl.invoke0(Native Method)

at sun.reflect.NativeMethodAccessorImpl.invoke(NativeMethodAccessorImpl.java:57)

- at sun.reflect.DelegatingMethodAccessorImpl.invoke(DelegatingMethodAccessorImpl.java:43)
- at java.lang.reflect.Method.invoke(Method.java:606)

at com.goldencode.p2j.util.Utils.invoke(Utils.java:1238)

```
        at com.goldencode.p2j.main.StandardServer$MainInvoker.execute(StandardServer.java:1701)
```
at com.goldencode.p2j.main.StandardServer.invoke(StandardServer.java:1201)

at com.goldencode.p2j.main.StandardServer.standardEntry(StandardServer.java:364)

at sun.reflect.NativeMethodAccessorImpl.invoke0(Native Method)

at sun.reflect.NativeMethodAccessorImpl.invoke(NativeMethodAccessorImpl.java:57)

- at sun.reflect.DelegatingMethodAccessorImpl.invoke(DelegatingMethodAccessorImpl.java:43)
- at java.lang.reflect.Method.invoke(Method.java:606)
- at com.goldencode.p2j.util.MethodInvoker.invoke(MethodInvoker.java:76)

at com.goldencode.p2j.net.Dispatcher.processInbound(Dispatcher.java:693)

at com.goldencode.p2j.net.Conversation.block(Conversation.java:319)

at com.goldencode.p2j.net.Conversation.run(Conversation.java:163)

at java.lang.Thread.run(Thread.java:744)

It seems something wrong with primary key generator for Hibernate.

## **#4 - 07/30/2014 11:57 AM - Ovidiu Maxiniuc**

See #2353, note 1.

## **#5 - 07/30/2014 03:14 PM - Eric Faulhaber**

*- Project changed from Liberty to Database*

## **#6 - 07/30/2014 03:14 PM - Eric Faulhaber**

*- Target version set to Milestone 11*

## **#7 - 07/30/2014 03:23 PM - Vadim Nebogatov**

NonUniqueObjectException in note 3 thrown in code RecordBuffer, 9922:

```
            if (extent && createScope < 0 && !session.contains(currentRecord))
\{               try
\{session.lock(currentRecord, LockMode.NONE);
               }
                               catch (HibernateException exc)
\{                  throw new PersistenceException(exc);
               }
            }
```
As far as I understood at this time there are several entity instances with the same id. I am trying to localize this problem. BTW everything works as required if simply comment this code.

## **#8 - 07/30/2014 05:12 PM - Eric Faulhaber**

Vadim Nebogatov wrote:

Attached buffer-copy-dyn-static-tt-no-display.p with added new 22-29 tests.

Please check this into the testcases project.

### **#9 - 07/30/2014 05:23 PM - Eric Faulhaber**

Vadim Nebogatov wrote:

NonUniqueObjectException in note 3 thrown in code RecordBuffer, 9922:

[...]

As far as I understood at this time there are several entity instances with the same id. I am trying to localize this problem. BTW everything works as required if simply comment this code.

This code was added to prevent a Hibernate LazyInitializationException, because in some cases, we were working with a record and the collection for the related extent field data was not initialized with data from the database. If we comment this out, I suspect it will result in regressions. However, it does not appear to be safe in other situations (as you are seeing here).

We actually have been wanting a simple recreate for this situation for some time! It has been reported in production periodically for years, but we never knew how to reproduce it.

Please work on the issue in note 4 first, then come back to this.

### **#10 - 07/30/2014 05:34 PM - Vadim Nebogatov**

*- Target version deleted (Milestone 11)*

Eric Faulhaber wrote:

Vadim Nebogatov wrote:

Attached buffer-copy-dyn-static-tt-no-display.p with added new 22-29 tests.

Please check this into the testcases project.

Committed: modified uast/buffer-copy-dyn-static-tt-no-display.p modified uast/buffer/buffer-copy-dyn-static-tt-no-display.p

## **#11 - 08/01/2014 09:58 AM - Eric Faulhaber**

*- Target version set to Milestone 11*

### **#12 - 08/01/2014 04:52 PM - Vadim Nebogatov**

*- File vmn\_upd20140801a.zip added*

vmn\_upd20140729a.zip merged with latest bzr revision 10591 to vmn\_upd20140801a.zip.

### **#13 - 08/01/2014 06:34 PM - Eric Faulhaber**

Code review 20140801a:

- The use of TempTableBuilder.getExtentSize at lines 3812 and 3814 does not look correct. What if the source and destination buffers are not for dynamic temp-tables? You should be able simply to invoke the sizer methods instead (by this point, there should be a DMO available in each buffer on which to invoke the method). Please also add a comment at the top of the if statement (above line 3805) to describe the condition this block of code is meant to handle, if different than the situation described at line 3789.
- Also, just a minor formatting issue: please move the opening brace at line 3229 to the next line, to be consistent with the rest of the code.

## **#14 - 08/02/2014 08:19 AM - Vadim Nebogatov**

*- File vmn\_upd20140802a.zip added*

Attached vmn\_upd20140802a.zip with corrections according review (note 13) merged with latest bzr revision 10592.

### **#15 - 08/02/2014 09:24 AM - Eric Faulhaber**

Code review 20140802a:

Please log a warning inside the catch block at line 3829, rather than eating the exception. We really should never get here, but if we ever did, it would be a difficult issue to track down.

I noticed you prepended opType == OperationType.COPY &... to the if condition at line 3809. Two things:

- You are using the bitwise AND operator (&) here instead of logical AND (&&), which looks like a typo.
- This was not part of yesterday's update; did you find this situation applies only to BUFFER-COPY and not BUFFER-COMPARE?

## **#16 - 08/02/2014 10:05 AM - Vadim Nebogatov**

Eric Faulhaber wrote:

I noticed you prepended opType == OperationType.COPY &... to the if condition at line 3809. Two things:

You are using the bitwise AND operator (&) here instead of logical AND (&&), which looks like a typo.

#### & - it is typo, thanks

This was not part of yesterday's update; did you find this situation applies only to BUFFER-COPY and not BUFFER-COMPARE?

I missed this from scratch. It happens only for BUFFER-COPY, when mapped two fields with extent have different extents.

### **#17 - 08/03/2014 07:27 AM - Vadim Nebogatov**

*- File vmn\_upd20140803a.zip added*

I have attached update vmn\_upd20140803a.zip with fixes issues from Eric review and fix from Stas.

## **#18 - 08/03/2014 06:17 PM - Vadim Nebogatov**

*- File buffer-copy-pair-list.p added*

#### Condition RecordBuffer, 3661

```
if (size > (Math.min(srcFieldMap.size(), dstFieldMap.size()) * 2) || (size % 2) != 0)
```
#### for error

```
Pairs list had too many pairs or odd number of entries. (9035)
```
## seems not correct for BUFFER-COPY method.

I was able to reproduce this error for BUFFER-COPY only in case when pairs-list contains odd number of entries. Pairs-list for BUFFER-COPY seems has no size-related restrictions at all and could contain the same fields pairs several times.

There is only Progress restriction for statement size

```
** More than 15000 characters in a single statement--use -inp parm. (135)
```
I received it when tried to use several thousands of pairs.

Please check attached buffer-copy-pair-list.p. Execution results:

## **Progress**

```
Test 1
Result 1:  yes
Test 2
Pair extents do not match for a1 and b1. (11857)
Test 3
Result 3:  yes
Test 4
Pairs list had too many pairs or odd number of entries. (9035)
Test 5
Pair extents do not match for a1 and b1. (11857)
Test 6
Result 6:  yes
Test 7
Result 7:  yes
Test 8
Result 8:  yes
```
# **P2J**

Test 1 Result 1: yes Test 2 Pair extents do not match for a1 and b1. (11857) Test 3 Pairs list had too many pairs or odd number of entries. (9035) Test 4 Pairs list had too many pairs or odd number of entries. (9035) Test 5 Pairs list had too many pairs or odd number of entries. (9035) Test 6 Pairs list had too many pairs or odd number of entries. (9035) Test 7 Pairs list had too many pairs or odd number of entries. (9035) Test 8 Pairs list had too many pairs or odd number of entries. (9035)

## **#19 - 08/03/2014 10:58 PM - Eric Faulhaber**

Code review 20140803a:

It seems this code will work, but I'm wondering about some choices:

- By adding getSize as a separate method, it introduces the possibility that other callers will use it. However, it lacks safety code to make sure there is a record in the buffer before invoking the sizer. In the previous situation, we knew there was a record there, but as a general purpose method, there should be a check.
- Why is getSize static? If we have to pass in the RecordBuffer object as a parameter in order to invoke the method, why not just make this an instance method instead?
- It would be more efficient to invoke the sizer method on the currentRecord object directly, rather than on the DMO proxy. The latter forces us through the higher overhead of the invocation handler, but there is no benefit to doing this.
- There are other areas you've touched in RecordBuffer which invoke the sizer method directly (e.g., RecordBuffer.copy. Why not re-use the new method in those places to be consistent?

#### **#20 - 08/04/2014 10:42 AM - Eric Faulhaber**

Vadim Nebogatov wrote:

#### Condition RecordBuffer, 3661

if (size > (Math.min(srcFieldMap.size(), dstFieldMap.size()) \* 2) || (size % 2) != 0)

### for error

```
Pairs list had too many pairs or odd number of entries. (9035)
```
seems not correct for BUFFER-COPY method.

[...]

Yes, it looks like that length restriction is wrong; I'm not sure why I came up with that. It seems checking instead for an odd number of pairs and testing the overall length limit of 15K characters should fix this, right?

Might as well roll this fix into the next update, unless you think it is more complicated than that.

### **#21 - 08/04/2014 11:12 AM - Vadim Nebogatov**

Eric Faulhaber wrote:

Yes, it looks like that length restriction is wrong; I'm not sure why I came up with that.

Maybe it was taken from BUFFER-COMPARE testing? I did not check similar tests for BUFFER-COMPARE, but possible it has another restrictions.

It seems checking instead for an odd number of pairs and testing the overall length limit of 15K characters should fix this, right?

Yes, maybe do this change only for BUFFER-COPY, and remain current condition for BUFFER-COMPARE?

limit of 15K characters - it is common restriction, possible should be checked both for BUFFER-COPY and BUFFER-COMPARE, maybe for all other methods – not tested so far.

Might as well roll this fix into the next update, unless you think it is more complicated than that.

I think it could be incorporated in the same update. I already tested #2353 with only odd number of pairs restriction and received promising results: some returned fields are already not null (earlier all fields returned as nulls). Only issue will remain: search results contain not one but several (10+) equal records.

**#22 - 08/04/2014 07:11 PM - Vadim Nebogatov**

[ECF: moved content of this note to #2353, note 13]

## **#23 - 08/05/2014 04:09 PM - Vadim Nebogatov**

I just noticed that message

\*\* More than 15000 characters in a single statement--use -inp parm. (135)

### is compiler time message.

I am not sure if I received it earlier as runtime message. To be sure I tried to reach very long pairs-list dynamically with the test like :

```
...
DO TRANSACTION ON ERROR UNDO, LEAVE:
   def var i as integer.
    def var s as character.
  s = "a4, b2".  DO i=1 TO 1800:
   s = s + ", a4, b2".
    END.
  bool = hba:buffer-copy(hbb, "", s).END.
```
The customer's testing system does not like such code very much and it exits immediately. I checked several times.

```
Test 8
SYSTEM ERROR: stkpush: stack overflow. Increase the -s parameter. (279)
** Save file named core for analysis by Progress Software Corporation (439).
Quit (core dumped)
```
I think we don't need to check 15K restriction evidently.

## **#24 - 08/05/2014 05:48 PM - Vadim Nebogatov**

*- File vmn\_upd20140805a.zip added*

I have attached next update vmn\_upd20140805a.zip tested with #2353 and buffer-copy-pair-list.p from note 18. Both passed.

## **#25 - 08/05/2014 08:29 PM - Eric Faulhaber**

Vadim Nebogatov wrote:

Eric Faulhaber wrote:

Yes, it looks like that length restriction is wrong; I'm not sure why I came up with that.

Maybe it was taken from BUFFER-COMPARE testing? I did not check similar tests for BUFFER-COMPARE, but possible it has another restrictions.

I don't think so -- I didn't work on BUFFER-COMPARE when I put this code in, and the condition does not exist in versions previous to that. I think it was just an incorrect assumption on my part. To be sure, please write a Progress test case to confirm there is no such limit under BUFFER-COMPARE.

It seems checking instead for an odd number of pairs and testing the overall length limit of 15K characters should fix this, right?

Yes, maybe do this change only for BUFFER-COPY, and remain current condition for BUFFER-COMPARE?

Only leave the condition in for BUFFER-COMPARE if the test case confirms it is needed, otherwise remove it.

## **#26 - 08/05/2014 09:08 PM - Eric Faulhaber**

Code review 20140805a:

- As noted above, the if condition at line 3662 should drop the BUFFER-COMPARE-specific part, if a test case confirms it is not consistent with Progress.
- I just discovered that the new getSize method is redundant with an existing method, getExtent. Please use getExtent instead, but improve it to invoke the sizer method on currentRecord instead of dmoProxy. Please also add a @throws tag to the javadoc for that method to indicate that NullPointerException is thrown if there is no record in the buffer. I think this is OK, since it would represent a programming error to call the method in a situation where currentRecord can be null.

If you make no other changes besides these, please post your update, but go ahead and begin regression testing without waiting for a code review.

## **#27 - 08/06/2014 09:09 AM - Vadim Nebogatov**

*- File vmn\_upd20140806a.zip added*

Please check attached buffer-compare-pair-list.p. Execution results:

## **Progress**

```
Test 1
Result 1:  no
Test 2
Pair extents do not match for a1 and b1. (11857)
Result 2:  no
Test 3
Result 3:  no
Test 4
Pairs list had too many pairs or odd number of entries. (9035)
Result 4:  no
Test 5
Pair extents do not match for a1 and b1. (11857)
Result 5:  no
Test 6
Result 6:  no
Test 7
Result 7:  no
Test 8
Result 8:  no
```
## **P2J**

```
Test 1
Result 1:  no
Test 2
Result 2:  no
Test 3
Pairs list had too many pairs or odd number of entries. (9035)    
Test 4
Pairs list had too many pairs or odd number of entries. (9035)
Test 5
Pairs list had too many pairs or odd number of entries. (9035)
Test 6
Pairs list had too many pairs or odd number of entries. (9035)
Test 7
Pairs list had too many pairs or odd number of entries. (9035)
Test 8
Pairs list had too many pairs or odd number of entries. (9035)
```
I have attached update with corrected getExtent(), removed condition for BUFFER-COMPARE and merged with latest bzr rev. 10593.

## **After fixes P2J results**

 $T<sub>Q</sub>$   $et$  1 Result 1: no Test 2 Pair extents do not match for a1 and b1. (11857) Test 3 Result 3: no Test 4 Pairs list had too many pairs or odd number of entries. (9035) Test 5 Pair extents do not match for a1 and b1. (11857) Test 6 Result 6: no Test 7 Result 7: no Test 8 Result 8: no

Results are the the same as in Progress excepting that method result is not printed after error. Progress catches error and returns boolean value.

### **#28 - 08/06/2014 09:09 AM - Vadim Nebogatov**

*- File buffer-compar-pair-list.p added*

### **#29 - 08/06/2014 10:07 AM - Eric Faulhaber**

Your test results, where we are not returning a result for 2, 4, and 5 (while Progress returns false) tells me that we are raising an error condition and leaving the transaction block for these errors, while Progress is not. This is appropriate for BUFFER-COPY, but not BUFFER-COMPARE. I think we should catch the ErrorConditionException in the BUFFER-COMPARE case and return false.

### **#30 - 08/06/2014 10:13 AM - Eric Faulhaber**

Code review 20140806a:

Please note the path of the source file in the zip archive is missing the leading src/ directory. Please fix that and make the adjustment for BUFFER-COMPARE mentioned in note 29, then regression test.

### **#31 - 08/06/2014 02:02 PM - Vadim Nebogatov**

*- File vmn\_upd20140806b.zip added*

Corrected update vmn\_upd20140806b.zip is attached, test results for note 27 are like in Progress. Regression started.

## **#32 - 08/06/2014 03:41 PM - Eric Faulhaber**

Code review 20140806b:

Line 2790 catches ConditionException instead of ErrorConditionException, as I requested in note 29. This will improperly catch other conditions besides ERROR. We don't want to do this; STOP and QUIT conditions, for instance, should be allowed to unwind the stack and are meant to be handled by the block manager.

Please correct this and confirm that your test case still works, then restart regression testing.

### **#33 - 08/06/2014 06:05 PM - Vadim Nebogatov**

*- File vmn\_upd20140807a.zip added*

Corrected update vmn\_upd20140807a.zip is attached. Tests still work properly, search API (#2353) also works. Regression stopped, will restart regression tomorrow.

### **#34 - 08/07/2014 06:15 PM - Vadim Nebogatov**

Regression 20140807 101619: failed tc\_job\_002, tc\_job\_clock\_002, gso178\_session1, gso178\_session2, gso242\_session1, gso242\_session2, gso\_364, gso\_243 - all timeout related. Will start regression one more time.

### **#35 - 08/08/2014 02:07 PM - Vadim Nebogatov**

Regression 20140808\_092455: failed tc\_job\_002, tc\_job\_clock\_002 from previous regression. Will repeat "main-regression" target one more time.

#### **#36 - 08/09/2014 06:42 PM - Vadim Nebogatov**

Regression 20140809\_123827: failed tc\_job\_002, tc\_job\_clock\_002 from previous regression. Will repeat regression one more time.

### **#37 - 08/10/2014 04:05 PM - Vadim Nebogatov**

Regression 20140810\_120027: failed tc\_job\_002, tc\_job\_clock\_002 from previous regression. Will repeat regression one more time.

## **#38 - 08/11/2014 05:30 AM - Vadim Nebogatov**

Regression completed: tc\_job\_clock\_002 finally passed in 20140810\_163259.

## **#39 - 08/11/2014 07:45 AM - Eric Faulhaber**

Please commit and distribute the 0807a update.

## **#40 - 08/11/2014 08:44 AM - Vadim Nebogatov**

update [vmn\_upd20140807a.zip] committed to bzr rev. 10595 and distributed.

## **#41 - 08/11/2014 09:03 AM - Eric Faulhaber**

*- % Done changed from 0 to 100*

*- Status changed from WIP to Closed*

## **#42 - 11/16/2016 12:06 PM - Greg Shah**

*- Target version changed from Milestone 11 to Cleanup and Stablization for Server Features*

## **Files**

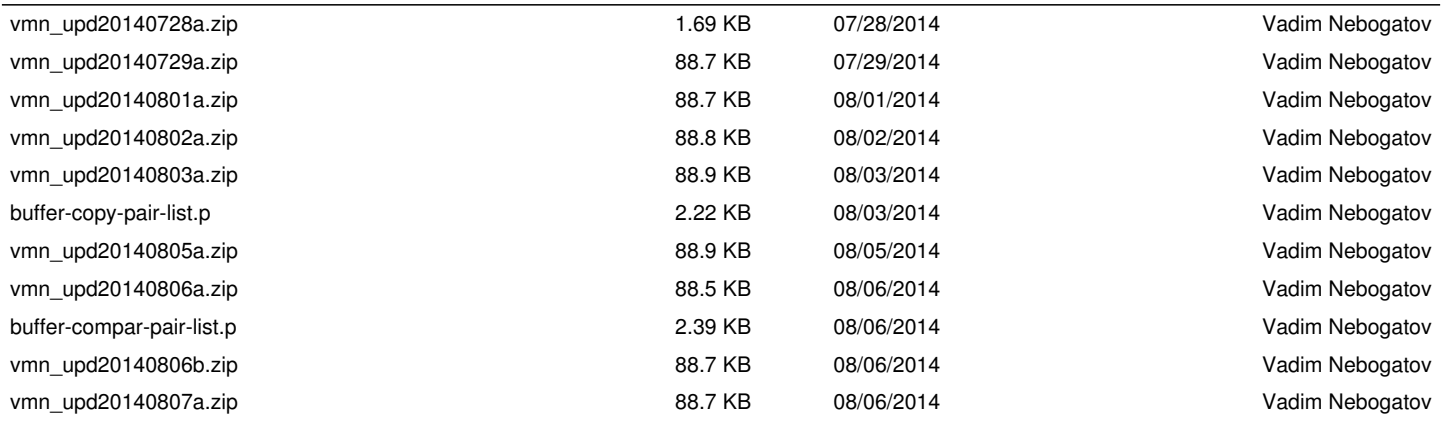